AutoCAD Crack Download [Updated-2022]

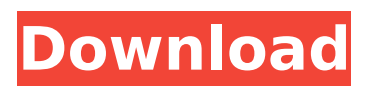

# **AutoCAD Crack Activation Free [Win/Mac]**

The first official version was 2.0 and was originally developed for the Apple II series. Although first available for DOS and Macintosh computers, AutoCAD Download With Full Crack's primary market has been desktop computers running Microsoft Windows since version 2.0. The current version is AutoCAD 2020. AutoCAD is used for creating 2D and 3D technical drawings in the fields of architectural, engineering, manufacturing and construction. With the software, architects, civil engineers, structural engineers, geologists, mechanical engineers, electrical engineers, GIS technicians, surveyors, business managers, developers, and other professionals can produce architectural drawings, 3D models, and documentation. AutoCAD 2020 can be used as a standalone program, by connecting to a network server running the same version of AutoCAD, or it can be integrated with Autodesk's Design Review software (DR). When it is integrated with DR, it is called AutoCAD Architecture (ABA). The newest version of ABA is called Architectural Desktop (AD). It is a free software that allows architects to digitally plan, design and deliver their projects on mobile devices. Contents show] Features Edit Software features in AutoCAD are: Edit: Appendices: List of AutoCAD commands and functions History of AutoCAD AutoCAD predecessor AutoCAD commands Edit The following list is a comprehensive list of AutoCAD commands and functions: Help Edit The following commands are used to request help. Command Description Quick Reference Help Command Press the F1 key to open the AutoCAD Help window. Press the F1 key to open the AutoCAD Help window. See also: AutoCAD Help & Command AutoCAD menus Edit Menu commands are used to open the menus. Command Description Quick Reference AutoCAD menu Commands Press the F1 key to open the AutoCAD menu. Press the F1 key to open the AutoCAD menu. See also: AutoCAD help & command AutoCAD layers Edit The following list contains all of the layers in AutoCAD. Command Description Quick Reference Change layer Switches the drawing view to the current layer. Select the current layer

# **AutoCAD Crack+ Free [Latest] 2022**

XML Paper Specification (XPS) AutoCAD Serial Key XML Paper Specification (XPS) is a technology developed by Microsoft that allows AutoCAD Crack and other CAD applications to save the design of a document as an XPS. The XPS file format provides a way to manage multiple documents, including the ability to group related information in a single file. Once the XPS is created, it can be viewed on the Windows operating system. When the designer opens the XPS in AutoCAD, any changes that have been made to the document are automatically saved to the drawing. The XPS document format is also used for viewing Microsoft Office documents on the computer. File format The DXF file format is used in the design of AutoCAD. A DXF is a description file format used to define the extents and shape of objects within a CAD system and their relationships to other objects. It can be used to model objects and structures in engineering, architectural, and engineering design applications. AutoCAD uses the legacy format DXF for saving and loading files, also called DWG, and also supports the newer DXF-2 format. AutoCAD also allows the saving and loading of BIM objects, and is also supporting the U3D format as part of the Revit interface. A drawing created in a Microsoft Office application, such as Microsoft Word, can be exported to a DXF file format, using AutoCAD's Save as... Microsoft Word DXF format command. The DXF can then be used in AutoCAD. C++ API AutoCAD can be used as a scriptable programming language for use in custom application development. It is also used in the Autodesk Exchange apps, to automate various AutoCAD features. The AutoCAD scripting language has some limitations, such as the inability to control CAD objects that are locked, and an inability to use AutoLISP's list, array, and collection data types. Language AutoCAD has a graphical programming environment, called TLA, for use with AutoLISP. AutoCAD TLA is a language that is used in the design and development of AutoCAD. The TLA programming language can be used in any AutoCAD program that supports the drawing language as well as in other applications and web browsers. TLA programming allows programmers to write programs that control AutoCAD. Interface

AutoCAD ships with a GUI for use ca3bfb1094

# **AutoCAD Crack+ Registration Code PC/Windows Latest**

Go to the Menu and select " Preferences." Go to the file menu and select " Extensions." Then click on " Extensions." Now choose the extension name and click on " Extract." Now you are ready to use the Registration Key Go back to the Registration Key and extract it. Then paste it into Autodesk Autocad and it is ready to use. How do I change the File extension from.xml to.dwg? The xml files are tied to the version of Autocad you are using. So, if you are using Autocad 2014 and 2013, the xml files are in a.xml file format. If you are using Autocad 2015 or 2016, the xml files are in a.dwg format. For Autocad 2013, you will need to manually change the extension from xml to dwg. Step 1: Open autocad and select " Preferences." Step 2: Go to the file menu and select " Extensions." Step 3: Click on " Extensions." Step 4: Choose the Extension name and click on "Extract." Step 5: Paste the new Extension and press Ok. How to open Autocad file saved from Geometry Center? Open the.sde file. How to save the Autocad file to a different location? Save Autocad file with a new name in the same folder. How to read file line by line in python? Autocad uses the.sde file for the data. Autocad can read the.sde file line by line and insert the information. How do I open an Autocad DWG file? In Autocad, open Autocad application and choose the " File" > " Open." Choose " DWG" and then " Location of Application." How to open an Autocad DWG file? Autocad supports the.sde file for the data. Autocad can read the.sde file line by line and insert the information. How to install Autocad? Autocad Autocad is a CAD (Computer-Aided Design) application for 2D and 3D design and engineering. Autocad is a 3D design package and is used in the following industries: + Architectural/Civil +

# **What's New in the AutoCAD?**

New Interactive Video Tutorials: New tutorials from experienced designers provide a complete and consistent training experience with AutoCAD. Interactive animations provide a more effective learning experience than static video tutorials (video: 8 min.) 2D AutoCAD with Zooming and Panning: You can now zoom in and out on a drawing, as well as pan through a drawing (video: 1:23 min.) New 3D Production Tools: Model your part from a 3D drawing and see changes immediately on screen (video: 8 min.) Improved 3D Views: Use Ortho, Isometric, and Helix views in 3D viewports. Pick your viewport and get exactly what you want. (video: 1:48 min.) Articulated Lines and Polylines: See the flexibility of lines and polylines. Press and hold the mouse button to draw arched lines, polylines, and spline curves, or quickly rotate lines using the mouse wheel (video: 1:12 min.) Vector Imaging: Create and modify photo-quality line art and images. Use the FreeHand tool to create artwork or apply line art, objects, or text in the way you need it (video: 11 min.) New Selection Tools: Draw selection edges with AutoCAD's new Point, Box, and FreeHand selection tools, or quickly convert two-dimensional line segments into one-dimensional line segments. (video: 8 min.) Color-Naming: Reorder color bands, style names, and layers. Use ColorNaming to quickly change the order of color bars and select colors from lists. (video: 11 min.) Enhanced Architectural Drawing Tools: Discover new features for AutoCAD's Classifieds, Wall, and Column tools and enhancements to the BIM Tools. Create surfaces and columns from structural blocks. Export BIM models directly to DWG, DXF, and DWF formats. (video: 4 min.) New Dynamo Device Options: New options for working with digital data, including setting startup and shutdown times. (video: 2 min.) Optimized Mesh Editing Tools: A new mesh shape called Plat is optimized for 3D surfaces, including curved spline surfaces. Use the new Multireshape tool to create full, partial,

# **System Requirements:**

Microsoft® Windows® XP Home/Professional/Server 2003 1 GHz or faster processor 1 GB or more of RAM Internet Explorer 5.5 or higher Sr. No. 35 35.1 35.2 35.3 35.4 35.5 35.6 35.7 35.8 35.9 35.10 35.11 35.12 35.13 35.14 35

Related links:

<https://multipanelwallart.com/2022/07/24/autocad-with-full-keygen-april-2022/> <http://geniyarts.de/wp-content/uploads/2022/07/AutoCAD-80.pdf> <http://www.sataal.com/wp-content/uploads/2022/07/AutoCAD-85.pdf> <http://stv.az/?p=31917> <https://stonebridgehealthstaffing.com/wp-content/uploads/AutoCAD-57.pdf> <https://www.vuturegaming.com/wp-content/uploads/2022/07/quydayl.pdf> <http://cpstest.xyz/autocad-crack-pc-windows-4/> [https://www.touchegraphik.com/wp](https://www.touchegraphik.com/wp-content/uploads/2022/07/AutoCAD_Free_Registration_Code_Free_Download.pdf)[content/uploads/2022/07/AutoCAD\\_Free\\_Registration\\_Code\\_Free\\_Download.pdf](https://www.touchegraphik.com/wp-content/uploads/2022/07/AutoCAD_Free_Registration_Code_Free_Download.pdf) <http://kampungkbpucangsawit.com/?p=9033> [https://ukrainefinanceplatform.com/wp-content/uploads/2022/07/AutoCAD\\_\\_Download-1.pdf](https://ukrainefinanceplatform.com/wp-content/uploads/2022/07/AutoCAD__Download-1.pdf) <https://outlethotsale.com/wp-content/uploads/2022/07/nobujami.pdf> <https://www.lacalleloiza.com/wp-content/uploads/2022/07/AutoCAD-56.pdf> <http://www.hacibektasdernegi.com/wp-content/uploads/AutoCAD-239.pdf> <https://helpmefinancials.com/autocad-crack-full-product-key-pc-windows-april-2022-2/> <https://www.beaches-lakesides.com/realestate/autocad-2017-21-0-crack-free-download-final-2022/> <http://websiteusahawan.com/?p=11794> [https://www.infoslovakia.sk/wp-content/uploads/2022/07/AutoCAD\\_Crack\\_\\_April2022-1.pdf](https://www.infoslovakia.sk/wp-content/uploads/2022/07/AutoCAD_Crack__April2022-1.pdf) <https://nisharma.com/autocad-2022-24-1-crack-free-download-2/> <http://cineafrica.net/?p=11717> [https://xn--80aagyardii6h.xn--p1ai/autocad-24-2-crack-free-license-key-free-download](https://xn--80aagyardii6h.xn--p1ai/autocad-24-2-crack-free-license-key-free-download-updated-2022-127988/)[updated-2022-127988/](https://xn--80aagyardii6h.xn--p1ai/autocad-24-2-crack-free-license-key-free-download-updated-2022-127988/)